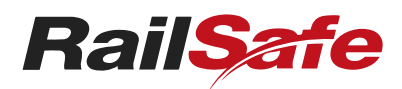

### **Description**

This document describes how a Condition Affecting the Network form must be compiled, issued, cancelled, fulfilled and managed.

#### Not what you are looking for? See more [Procedures](https://railsafe.org.au/rules-and-procedures?f.categoryTags%7CtagName=Procedures+(NPR))

### Introduction

*NRF 004 Condition Affecting the Network (CAN)* is used to record reports about conditions that can or do affect the safety of operations in the Network.

The CAN Form is also used by Signallers to give written warning to Drivers and Track Vehicle Operators as specified in the Network Rules.

### Numbering forms

The Signallers issuing a CAN Form must number the form consecutively on a pad-by-pad basis.

### Mandatory item

The following items must be completed:

1 CAN Number

### Optional items

The following items are optional:

- 2 Report details
- 3 CAN block working
- 4 Active control level crossing
- 5 CAN restrain details
- 6 Special instructions and additional information
- 7 Issued by
- 8 Issued to
	-

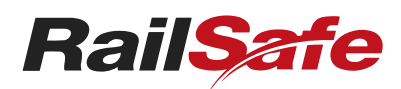

Review each item, and:

- put a cross in the numbered box  $\chi$  if the item does not apply in this instance, or
- tick the numbered box  $\mathbf{\nabla}$  if the item applies in this instance and complete the details.

#### Item 2 – Report details

If the item applies, tick the numbered box  $\boxed{2}$  and record the details about the CAN report.

#### Item 3 – CAN block working

If the item applies, tick the numbered box  $3\sqrt{ }$  and review each part of item 3.

#### *Block Posts*

If block post locations have not been established, put a cross in the check box  $\chi$ .

If block post locations have been established, tick the check box  $\mathcal V$  and complete the details.

#### *Warning signs*

If warning signs have not been used, put a cross in the check box  $\mathbf{\times}$ .

If warning signs have been used, tick the check box  $\blacktriangledown$  and complete the details.

#### *Signals at STOP*

If authorisation is not given to pass signals at STOP, put a cross in the check box  $\vert \bm{\mathsf{x}} \vert$ .

If permission is given to pass signals at STOP without further authorisation:

- tick the check box  $\mathcal{V}$ , and
- detail the signals. The signals must not include signals used as a block post location, and
- give full details of the first operating signal to be obeyed.

### Item 4 – Active control level crossings

If the item applies, tick the numbered box  $\left| \mathbf{4} \right|$  and complete the details.

© Sydney Trains 2024 Version 6.0, 14 May 2023 Page 2 of 6

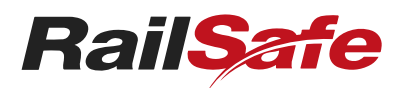

#### Item 5 – CAN restraint details

If the item applies, tick the numbered box  $\sqrt{5}$  and record the details about the CAN restraint requirements.

When the CAN restraint is ended, tick the check box  $\mathbf{\nabla}$  and complete the details.

#### Item 6 – Special Instructions and additional information

If the item applies, tick the numbered box  $\boxed{6}$  and record information about special instructions or additional information, such as:

- WOLO speed restrictions
- other speed restrictions
- location of Qualified Workers

the length and location of disabled rail traffic.

#### Item 7 – Issued by

If the item applies, tick the numbered box  $\overline{7}$  and complete the details.

#### Item 8 – Issued to

If the item applies, tick the numbered box  $\sqrt{8}$  and complete the details.

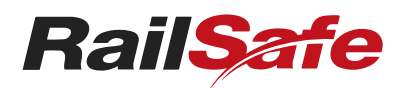

#### FIGURE 1: NRF 004 Condition Affecting the Network (CAN)

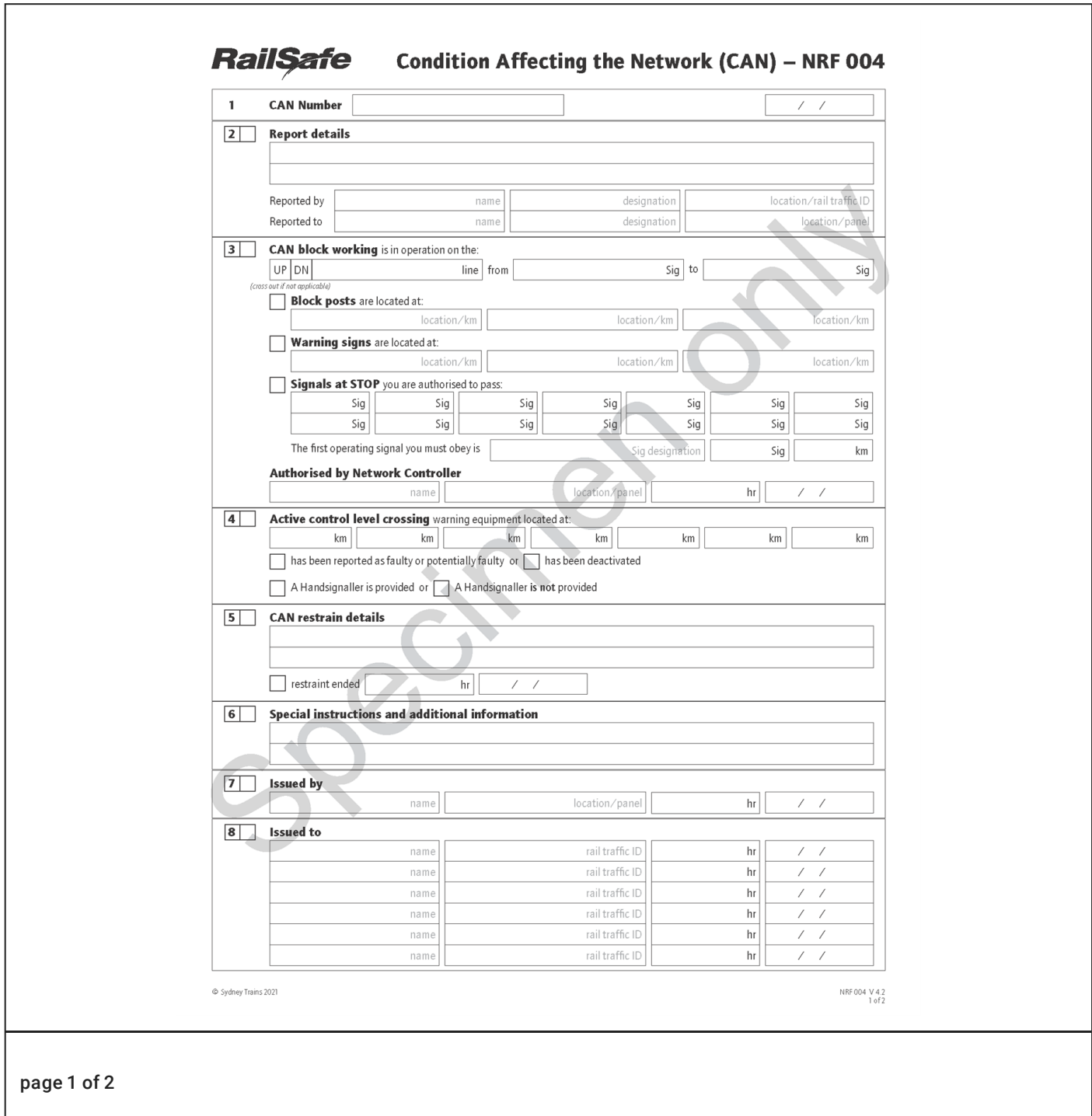

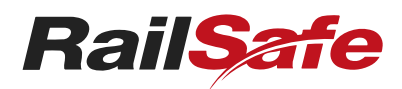

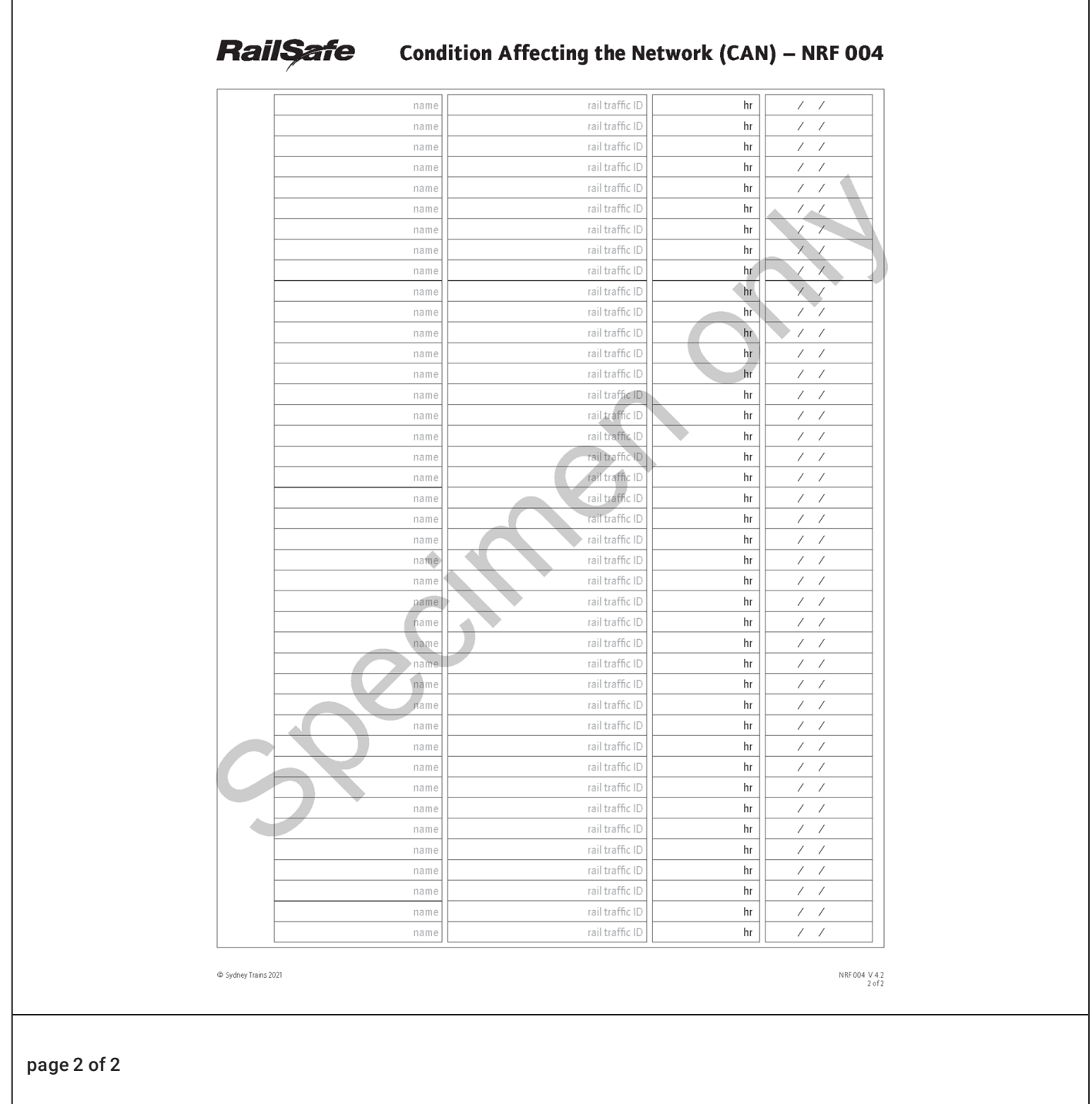

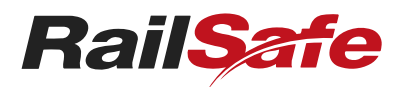

### Related Documents

[NRF-004-Condition-Affecting-the-Network-CAN.pdf](https://railsafe.org.au/__data/assets/pdf_file/0008/66509/NRF-004-Condition-Affecting-the-Network-CAN.pdf)